# **[MS-FSL]: Logging Protocol Specification**

#### **Intellectual Property Rights Notice for Open Specifications Documentation**

- **Technical Documentation.** Microsoft publishes Open Specifications documentation for protocols, file formats, languages, standards as well as overviews of the interaction among each of these technologies.
- **Copyrights.** This documentation is covered by Microsoft copyrights. Regardless of any other terms that are contained in the terms of use for the Microsoft website that hosts this documentation, you may make copies of it in order to develop implementations of the technologies described in the Open Specifications and may distribute portions of it in your implementations using these technologies or your documentation as necessary to properly document the implementation. You may also distribute in your implementation, with or without modification, any schema, IDL's, or code samples that are included in the documentation. This permission also applies to any documents that are referenced in the Open Specifications.
- **No Trade Secrets.** Microsoft does not claim any trade secret rights in this documentation.
- **Patents.** Microsoft has patents that may cover your implementations of the technologies described in the Open Specifications. Neither this notice nor Microsoft's delivery of the documentation grants any licenses under those or any other Microsoft patents. However, a given Open Specification may be covered by Microsoft's Open Specification Promise (available here: [http://www.microsoft.com/interop/osp\)](http://go.microsoft.com/fwlink/?LinkId=114384) or the Community Promise (available here: [http://www.microsoft.com/interop/cp/default.mspx\)](http://www.microsoft.com/interop/cp/default.mspx). If you would prefer a written license, or if the technologies described in the Open Specifications are not covered by the Open Specifications Promise or Community Promise, as applicable, patent licenses are available by contacting [iplg@microsoft.com.](mailto:iplg@microsoft.com)
- **Trademarks.** The names of companies and products contained in this documentation may be covered by trademarks or similar intellectual property rights. This notice does not grant any licenses under those rights.
- **Fictitious Names.** The example companies, organizations, products, domain names, e-mail addresses, logos, people, places, and events depicted in this documentation are fictitious. No association with any real company, organization, product, domain name, email address, logo, person, place, or event is intended or should be inferred.

**Reservation of Rights.** All other rights are reserved, and this notice does not grant any rights other than specifically described above, whether by implication, estoppel, or otherwise.

**Tools.** The Open Specifications do not require the use of Microsoft programming tools or programming environments in order for you to develop an implementation. If you have access to Microsoft programming tools and environments you are free to take advantage of them. Certain Open Specifications are intended for use in conjunction with publicly available standard specifications and network programming art, and assumes that the reader either is familiar with the aforementioned material or has immediate access to it.

*[MS-FSL] — v20101219 Logging Protocol Specification* 

*Copyright © 2010 Microsoft Corporation.* 

# **Revision Summary**

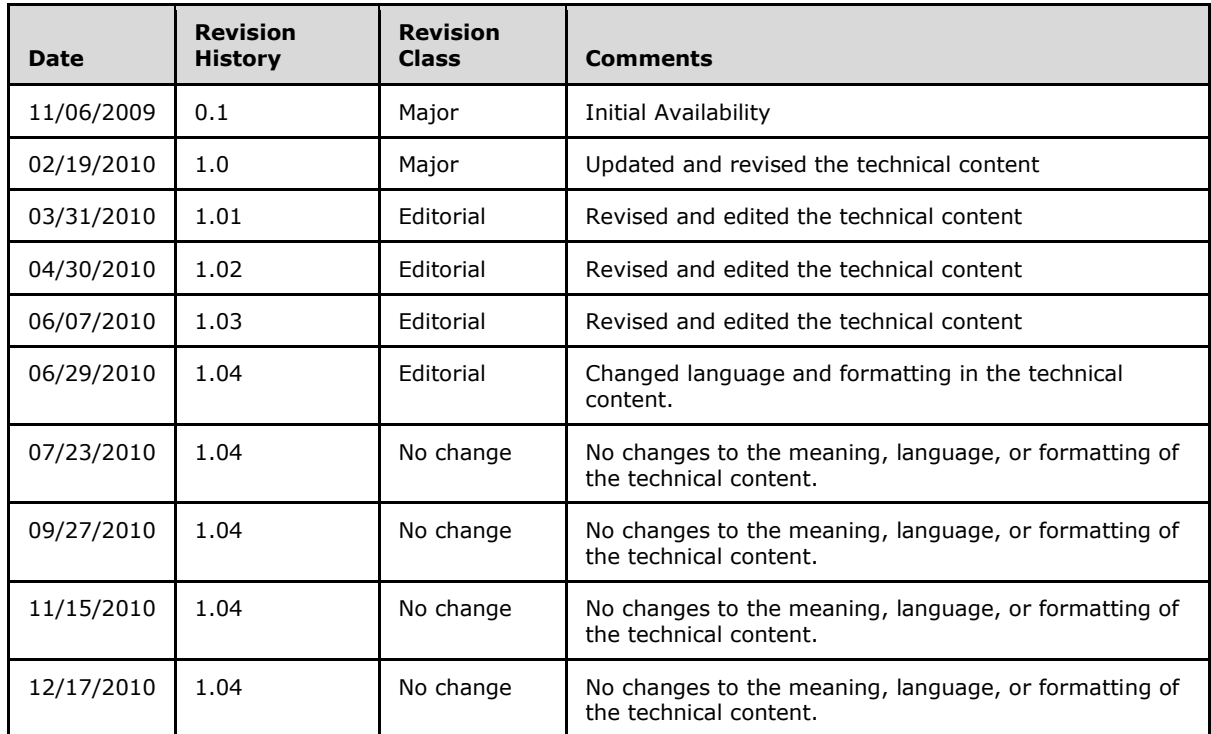

*[MS-FSL] — v20101219 Logging Protocol Specification* 

*Copyright © 2010 Microsoft Corporation.* 

# **Table of Contents**

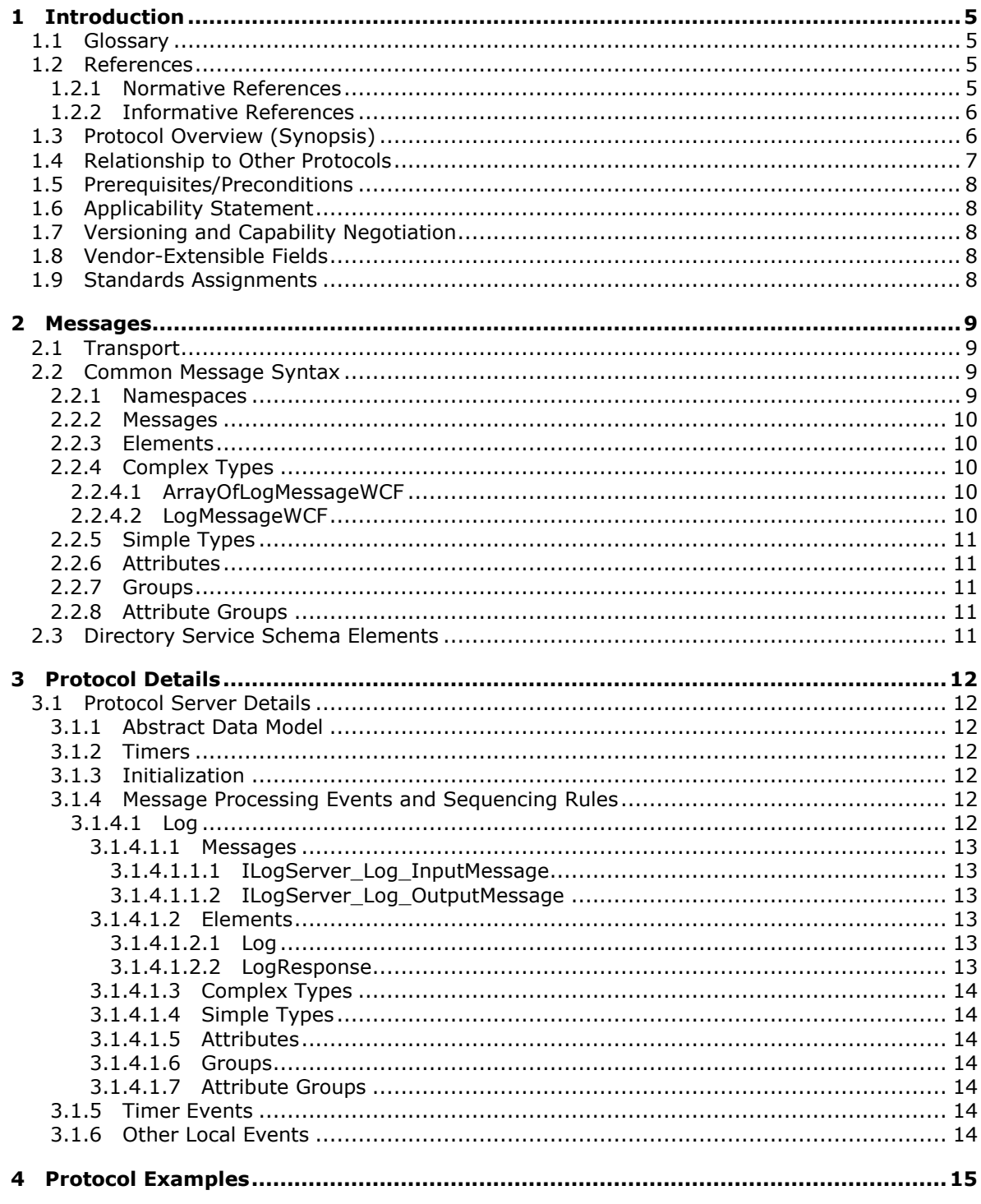

[MS-FSL] — v20101219<br>Logging Protocol Specification

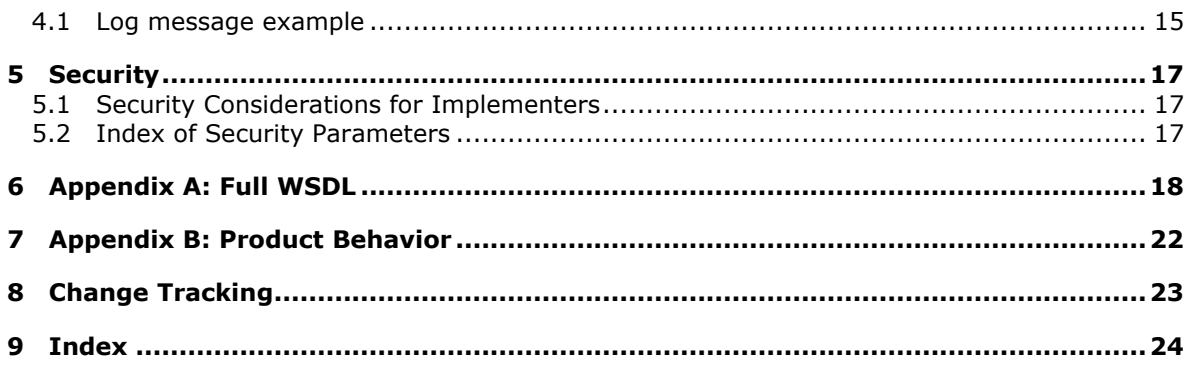

[MS-FSL] — v20101219<br>Logging Protocol Specification

Copyright © 2010 Microsoft Corporation.

# <span id="page-4-0"></span>**1 Introduction**

<span id="page-4-5"></span>This document specifies the Logging Protocol. This protocol enables a protocol client to send log messages to a protocol server.

# <span id="page-4-1"></span>**1.1 Glossary**

The following terms are defined in [\[MS-GLOS\]:](%5bMS-GLOS%5d.pdf)

## <span id="page-4-4"></span>**Hypertext Transfer Protocol (HTTP)**

The following terms are defined in [\[MS-OFCGLOS\]:](%5bMS-OFCGLOS%5d.pdf)

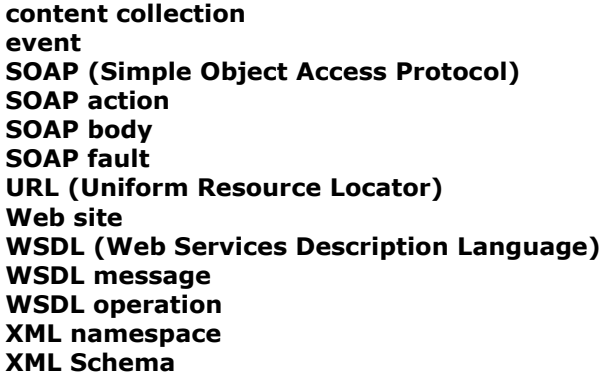

The following terms are specific to this document:

<span id="page-4-6"></span>**MAY, SHOULD, MUST, SHOULD NOT, MUST NOT:** These terms (in all caps) are used as described in [\[RFC2119\].](http://go.microsoft.com/fwlink/?LinkId=90317) All statements of optional behavior use either MAY, SHOULD, or SHOULD NOT.

# <span id="page-4-2"></span>**1.2 References**

## <span id="page-4-3"></span>**1.2.1 Normative References**

We conduct frequent surveys of the normative references to assure their continued availability. If you have any issue with finding a normative reference, please contact [dochelp@microsoft.com.](mailto:dochelp@microsoft.com) We will assist you in finding the relevant information. Please check the archive site, [http://msdn2.microsoft.com/en-us/library/E4BD6494-06AD-4aed-9823-445E921C9624,](http://msdn2.microsoft.com/en-us/library/E4BD6494-06AD-4aed-9823-445E921C9624) as an additional source.

[MS-WSSEC] Microsoft Corporation, ["Web Services: Security Policy Assertions Format"](%5bMS-WSSEC%5d.pdf), July 2009.

[RFC2119] Bradner, S., "Key words for use in RFCs to Indicate Requirement Levels", BCP 14, RFC 2119, March 1997, [http://www.ietf.org/rfc/rfc2119.txt](http://go.microsoft.com/fwlink/?LinkId=90317)

[RFC2616] Fielding, R., Gettys, J., Mogul, J., et al., "Hypertext Transfer Protocol -- HTTP/1.1", RFC 2616, June 1999, [http://www.ietf.org/rfc/rfc2616.txt](http://go.microsoft.com/fwlink/?LinkId=90372)

[SOAP1.2/1] Gudgin, M., Hadley, M., Mendelsohn, N., Moreau, J., and Nielsen, H.F., "SOAP Version 1.2 Part 1: Messaging Framework", W3C Recommendation, June 2003, [http://www.w3.org/TR/2003/REC-soap12-part1-20030624](http://go.microsoft.com/fwlink/?LinkId=90521)

*[MS-FSL] — v20101219 Logging Protocol Specification* 

*Copyright © 2010 Microsoft Corporation.* 

[SOAP1.2/2] Gudgin, M., Hadley, M., Mendelsohn, N., Moreau, J., and Nielsen, H.F., "SOAP Version 1.2 Part 2: Adjuncts", W3C Recommendation, June 2003, [http://www.w3.org/TR/2003/REC-soap12](http://go.microsoft.com/fwlink/?LinkId=90522) [part2-20030624](http://go.microsoft.com/fwlink/?LinkId=90522)

[WSA1.0 Core] Gudgin, M., Ed., Hadley, M., Ed., and Rogers, Tony, Ed., "Web Services Addressing 1.0 - Core", W3C Recommendation 9 May 2006, [http://www.w3.org/TR/2006/REC-ws-addr-core-](http://go.microsoft.com/fwlink/?LinkId=146147)[20060509/ws-addr-core.pdf](http://go.microsoft.com/fwlink/?LinkId=146147)

[WSA1.0 SOAP Binding] Gudgin, M., Ed., Hadley, M., Ed., and Rogers, T., Ed., "Web Services Addressing 1.0 - SOAP Binding", W3C Recommendation 9 May 2006, [http://www.w3.org/TR/2006/REC-ws-addr-soap-20060509/ws-addr-soap.pdf](http://go.microsoft.com/fwlink/?LinkId=146148)

[WSA1.0] World Wide Web Consortium, "Web Services Addressing 1.0 - WSDL Binding", 29 May 2006, [http://www.w3.org/TR/ws-addr-wsdl/](http://go.microsoft.com/fwlink/?LinkId=145131)

[WSDL] Christensen, E., Curbera, F., Meredith, G., and Weerawarana, S., "Web Services Description Language (WSDL) 1.1", W3C Note, March 2001, [http://www.w3.org/TR/2001/NOTE-wsdl-20010315](http://go.microsoft.com/fwlink/?LinkId=90577)

[WSP1.5] W3C, "Web Services Policy 1.5 - Framework", 04 September 2007, [http://www.w3.org/TR/ws-policy/ws-policy-framework.pdf](http://go.microsoft.com/fwlink/?LinkId=145127)

[WSSC1.3] Lawrence, K., Kaler, C., Nadalin, A., et al., "WS-SecureConversation 1.3", March 2007, [http://docs.oasis-open.org/ws-sx/ws-secureconversation/200512/ws-secureconversation-1.3](http://go.microsoft.com/fwlink/?LinkId=131545) [os.html](http://go.microsoft.com/fwlink/?LinkId=131545)

[WSSE 1.0] Nadalin, A., Kaler, C., Hallam-Baker, P., and Monzillo, R., Eds., "Web Services Security: SOAP Message Security 1.0 (WS-Security 2004)", OASIS Standard 200401, March 2004, [http://docs.oasis-open.org/wss/2004/01/oasis-200401-wss-soap-message-security-1.0.pdf](http://go.microsoft.com/fwlink/?LinkId=113701)

[WSSP1.2] OASIS Standard, "WS-SecurityPolicy 1.2", July 2007, [http://docs.oasis-open.org/ws](http://go.microsoft.com/fwlink/?LinkId=178724)[sx/ws-securitypolicy/200702/ws-securitypolicy-1.2-spec-os.pdf](http://go.microsoft.com/fwlink/?LinkId=178724)

[XMLNS] World Wide Web Consortium, "Namespaces in XML 1.0 (Third Edition)", W3C Recommendation 8 December 2009, [http://www.w3.org/TR/REC-xml-names/](http://go.microsoft.com/fwlink/?LinkId=195065)

[XMLSCHEMA1] Thompson, H.S., Ed., Beech, D., Ed., Maloney, M., Ed., and Mendelsohn, N., Ed., "XML Schema Part 1: Structures", W3C Recommendation, May 2001, [http://www.w3.org/TR/2001/REC-xmlschema-1-20010502/](http://go.microsoft.com/fwlink/?LinkId=90608)

[XMLSCHEMA2] Biron, P.V., Ed. and Malhotra, A., Ed., "XML Schema Part 2: Datatypes", W3C Recommendation, May 2001, [http://www.w3.org/TR/2001/REC-xmlschema-2-20010502/](http://go.microsoft.com/fwlink/?LinkId=90610)

## <span id="page-5-0"></span>**1.2.2 Informative References**

<span id="page-5-2"></span>[MS-GLOS] Microsoft Corporation, ["Windows Protocols Master Glossary"](%5bMS-GLOS%5d.pdf), March 2007.

<span id="page-5-3"></span>[MS-OFCGLOS] Microsoft Corporation, ["Microsoft Office Master Glossary"](%5bMS-OFCGLOS%5d.pdf), June 2008.

#### <span id="page-5-1"></span>**1.3 Protocol Overview (Synopsis)**

This protocol enables a protocol client to send log messages to a protocol server. Each log message contains, among other information, a timestamp, a string message, the origin of the message, and the message severity.

A typical scenario for using this protocol is to have a single protocol server that aggregates log messages from multiple protocol clients in a distributed system. The protocol server typically sorts and persists incoming log messages according to timestamp and severity. By having a single

*[MS-FSL] — v20101219 Logging Protocol Specification* 

*Copyright © 2010 Microsoft Corporation.* 

protocol server, a system administrator can use the persisted messages to monitor all protocol clients from a central location.

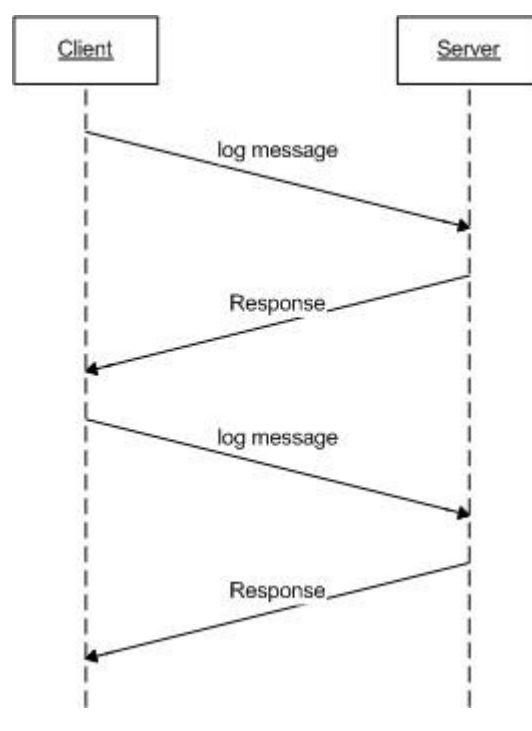

#### <span id="page-6-1"></span>**Figure 1: Communication flow in the logging protocol**

## <span id="page-6-0"></span>**1.4 Relationship to Other Protocols**

This protocol uses the **[SOAP](%5bMS-OFCGLOS%5d.pdf)** messaging protocol for formatting requests and responses as specified in  $[SOAP1.2/1]$  and  $[SOAP1.2/2]$ . It also uses SOAP message security with security contexts, as specified in [\[WSSE 1.0\]](http://go.microsoft.com/fwlink/?LinkId=113701) and [\[WSSC1.3\].](http://go.microsoft.com/fwlink/?LinkId=145132) The protocol transmits these messages by using the **[HTTP](%5bMS-GLOS%5d.pdf)** protocol, as specified in [\[RFC2616\].](http://go.microsoft.com/fwlink/?LinkId=90372)

The following diagram shows the underlying messaging and transport stack that this protocol uses:

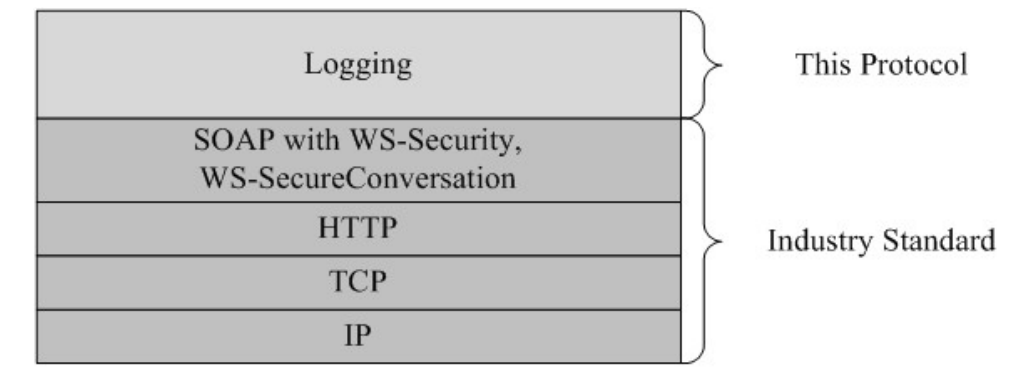

#### **Figure 2: This protocol in relation to other protocols**

*[MS-FSL] — v20101219 Logging Protocol Specification* 

*Copyright © 2010 Microsoft Corporation.* 

# <span id="page-7-0"></span>**1.5 Prerequisites/Preconditions**

<span id="page-7-8"></span>This protocol operates against a **[Web site](%5bMS-OFCGLOS%5d.pdf)** that is identified by a URL that is known by protocol clients. The protocol server endpoint is formed by appending "/LogServer/service" to the URL of the site, for example http://www.contoso.com:3333/LogServer/service.

<span id="page-7-5"></span>This protocol assumes that the underlying protocols have performed authentication.

## <span id="page-7-1"></span>**1.6 Applicability Statement**

This protocol is designed to monitor a distributed system where multiple protocol clients submit text log messages to a single protocol server. This protocol is not applicable for submission of any content other than text.

## <span id="page-7-2"></span>**1.7 Versioning and Capability Negotiation**

<span id="page-7-7"></span><span id="page-7-6"></span>None.

#### <span id="page-7-3"></span>**1.8 Vendor-Extensible Fields**

<span id="page-7-9"></span>None.

#### <span id="page-7-4"></span>**1.9 Standards Assignments**

None.

*[MS-FSL] — v20101219 Logging Protocol Specification* 

*Copyright © 2010 Microsoft Corporation.* 

# <span id="page-8-0"></span>**2 Messages**

# <span id="page-8-1"></span>**2.1 Transport**

<span id="page-8-6"></span>Protocol servers MUST support SOAP over HTTP. Protocol servers MUST additionally support SOAP message security and security context establishment, as specified in [\[WSSE 1.0\]](http://go.microsoft.com/fwlink/?LinkId=113701) and [\[WSSC1.3\].](http://go.microsoft.com/fwlink/?LinkId=145132) Authentication MUST be performed through client side certificates**.**

Protocol messages are formatted as specified in [\[SOAP1.2/1\],](http://go.microsoft.com/fwlink/?LinkId=90521) Section 5. Protocol server faults are returned using either HTTP Status Codes as specified in [\[RFC2616\],](http://go.microsoft.com/fwlink/?LinkId=90372) or using **[SOAP faults](%5bMS-OFCGLOS%5d.pdf)** as specified in [\[SOAP1.2/1\],](http://go.microsoft.com/fwlink/?LinkId=90521) section 5.4.

# <span id="page-8-2"></span>**2.2 Common Message Syntax**

<span id="page-8-5"></span>This section contains common definitions that are used by this protocol. The syntax of the definitions uses **[XML Schema](%5bMS-OFCGLOS%5d.pdf)**, as defined in [\[XMLSCHEMA1\]](http://go.microsoft.com/fwlink/?LinkId=90608) and [\[XMLSCHEMA2\],](http://go.microsoft.com/fwlink/?LinkId=90610) and **[WSDL \(Web Services](%5bMS-OFCGLOS%5d.pdf)  [Description Language\)](%5bMS-OFCGLOS%5d.pdf)**, as defined in [\[WSDL\].](http://go.microsoft.com/fwlink/?LinkId=90577)

#### <span id="page-8-3"></span>**2.2.1 Namespaces**

<span id="page-8-4"></span>This protocol specifies and references **[XML namespaces](%5bMS-OFCGLOS%5d.pdf)** using the mechanisms specified in [\[XMLNS\].](http://go.microsoft.com/fwlink/?LinkId=195065) Although this document associates an XML namespace prefix for each XML namespace that is used, the choice of any particular XML namespace prefix is implementation-specific.

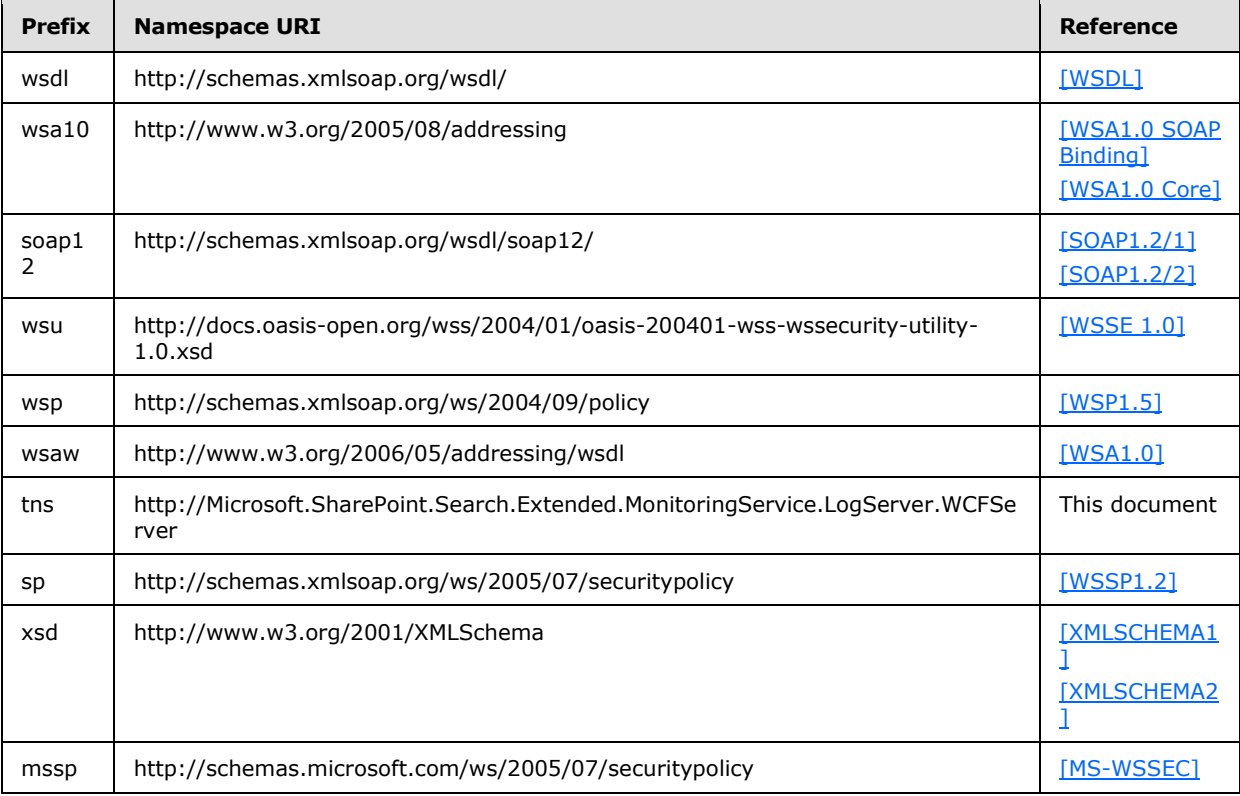

*[MS-FSL] — v20101219 Logging Protocol Specification* 

#### <span id="page-9-0"></span>**2.2.2 Messages**

<span id="page-9-9"></span><span id="page-9-8"></span>None

# <span id="page-9-1"></span>**2.2.3 Elements**

<span id="page-9-7"></span>None

# <span id="page-9-2"></span>**2.2.4 Complex Types**

The following table summarizes the complex types that are specified in this document.

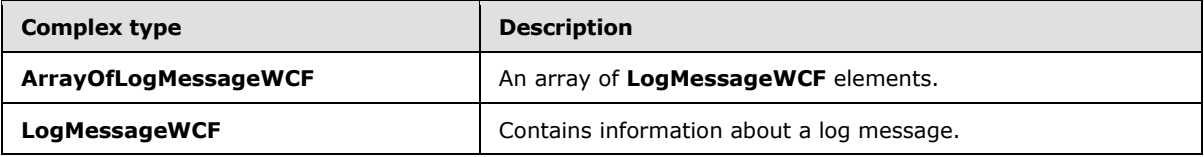

# <span id="page-9-3"></span>**2.2.4.1 ArrayOfLogMessageWCF**

The **ArrayOfLogMessageWCF** complex type contains an array of **LogMessageWCF** elements.

```
<xsd:complexType name="ArrayOfLogMessageWCF">
     <xsd:sequence>
        <xsd:element minOccurs="0" maxOccurs="unbounded" name="LogMessageWCF" 
            nillable="true" type="tns:LogMessageWCF"/>
    </xsd:sequence>
</xsd:complexType>
```
<span id="page-9-5"></span>**LogMessageWCF:** Zero or more **LogMessageWCF** elements, as specified in section [2.2.4.2.](#page-9-5)

# <span id="page-9-4"></span>**2.2.4.2 LogMessageWCF**

The **LogMessageWCF** complex type provides information about the message to log.

```
<xsd:complexType name="LogMessageWCF">
  <xsd:sequence>
    <xsd:element minOccurs="0" name="Collection" nillable="true" 
      type="xsd:string"/>
    <xsd:element minOccurs="0" name="Host" nillable="true" type="xsd:string"/>
    <xsd:element minOccurs="0" name="Level" type="xsd:int"/>
    <xsd:element minOccurs="0" name="Message" nillable="true" type="xsd:string"/>
    <xsd:element minOccurs="0" name="MessageId" type="xsd:int"/>
    <xsd:element minOccurs="0" name="Module" nillable="true" type="xsd:string"/>
     <xsd:element minOccurs="0" name="TimeStamp" type="xsd:dateTime"/>
   </xsd:sequence>
</xsd:complexType>
```
**Collection:** The name of a **[content collection](%5bMS-OFCGLOS%5d.pdf)**. If a log message is not associated with any content collection, this element MUST contain the value "systemmsg".

**Host:** A server identifier and optional port number where the message originates.

*[MS-FSL] — v20101219 Logging Protocol Specification* 

*Copyright © 2010 Microsoft Corporation.* 

**Level:** An integer whose values MUST be 1 through 6. Each number represents the relative importance of the message, as follows:

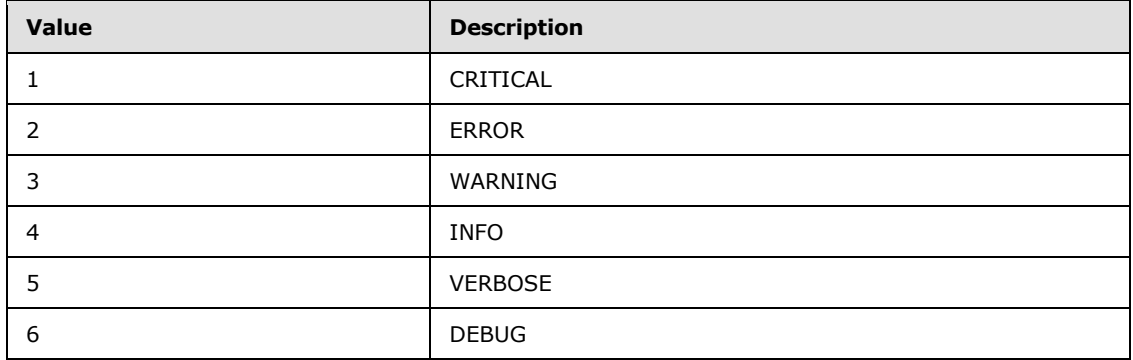

**Message:** The message to log.

**MessageId:** Identifies log messages of a certain type. The protocol server specifies unique message identifiers that protocol clients can use. The message identifier MUST be a message identifier that was specified by the protocol server, or it MUST contain a value of "-1", which specifies that this message is of no specific type. If the message identifier does not conform to these restrictions, then protocol server behavior is undefined.

**Module:** The application that created this message.

<span id="page-10-9"></span>**TimeStamp:** A **DateTime** that represents the time of the **[event](%5bMS-OFCGLOS%5d.pdf)**.

#### <span id="page-10-0"></span>**2.2.5 Simple Types**

<span id="page-10-6"></span>None.

#### <span id="page-10-1"></span>**2.2.6 Attributes**

<span id="page-10-8"></span>None.

#### <span id="page-10-2"></span>**2.2.7 Groups**

<span id="page-10-5"></span>None.

#### <span id="page-10-3"></span>**2.2.8 Attribute Groups**

<span id="page-10-7"></span>None.

#### <span id="page-10-4"></span>**2.3 Directory Service Schema Elements**

None.

*[MS-FSL] — v20101219 Logging Protocol Specification* 

# <span id="page-11-0"></span>**3 Protocol Details**

<span id="page-11-8"></span>The client side of this protocol is simply a pass-through. That is, no additional timers or other state is required on the client side of this protocol. Calls made by the higher-layer protocol or application are passed directly to the transport, and the results returned by the transport are passed directly back to the higher-layer protocol or application.

Except where specified, protocol clients MUST interpret the HTTP Status Codes as specified in [\[RFC2616\]](http://go.microsoft.com/fwlink/?LinkId=90372) section 10, "Status Code Definitions".

# <span id="page-11-1"></span>**3.1 Protocol Server Details**

### <span id="page-11-2"></span>**3.1.1 Abstract Data Model**

<span id="page-11-7"></span>This section describes a conceptual model of possible data organization that an implementation maintains to participate in this protocol. The described organization is provided to facilitate the explanation of how the protocol behaves. This document does not mandate that implementations adhere to this model as long as their external behavior is consistent with that described in this document.

The protocol client sends a log message to the protocol server to persist a message, and the protocol server sends a return message to the protocol client. The protocol client determines whether the protocol server correctly processed the log message by verifying the return message, as specified in section [3.1.4.1.2.2.](#page-12-6)

#### <span id="page-11-3"></span>**3.1.2 Timers**

<span id="page-11-12"></span><span id="page-11-9"></span>None.

#### <span id="page-11-4"></span>**3.1.3 Initialization**

None.

## <span id="page-11-5"></span>**3.1.4 Message Processing Events and Sequencing Rules**

The following table summarizes the list of **[WSDL operations](%5bMS-OFCGLOS%5d.pdf)** that are defined in this specification:

<span id="page-11-10"></span>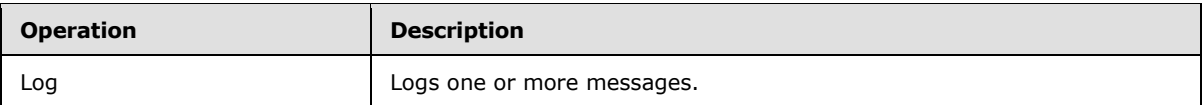

## <span id="page-11-6"></span>**3.1.4.1 Log**

<span id="page-11-11"></span>This operation adds one or more messages to the log.

```
<wsdl:operation name="Log">
   <wsdl:input 
wsaw:Action="http://Microsoft.SharePoint.Search.Extended.MonitoringService.LogServer.WCFServe
r/ILogServer/Log" message="tns:ILogServer_Log_InputMessage" /> 
   <wsdl:output 
wsaw:Action="http://Microsoft.SharePoint.Search.Extended.MonitoringService.LogServer.WCFServe
r/ILogServer/LogResponse" message="tns:ILogServer_Log_OutputMessage" /> 
</wsdl:operation>
```
*[MS-FSL] — v20101219 Logging Protocol Specification* 

*Copyright © 2010 Microsoft Corporation.* 

The client sends an **ILogServer\_Log\_InputMessage** request message, and the server responds with an **ILogServer\_Log\_OutputMessage** response message.

#### <span id="page-12-0"></span>**3.1.4.1.1 Messages**

The following **[WSDL message](%5bMS-OFCGLOS%5d.pdf)** definitions are specific to this operation.

#### <span id="page-12-1"></span>**3.1.4.1.1.1 ILogServer\_Log\_InputMessage**

This is the request to initiate the operation that logs messages.

The **[SOAP action](%5bMS-OFCGLOS%5d.pdf)** value is:

http://Microsoft.SharePoint.Search.Extended.MonitoringService.LogServer.WCFServer/ILogServer/ Log

The **[SOAP body](%5bMS-OFCGLOS%5d.pdf)** contains a Log element, as specified in section [3.1.4.1.2.1.](#page-12-7)

#### <span id="page-12-2"></span>**3.1.4.1.1.2 ILogServer\_Log\_OutputMessage**

This message represents the response associated with the **Log** WSDL operation.

The SOAP action value is:

```
http://Microsoft.SharePoint.Search.Extended.MonitoringService.LogServer.WCFServer/ILogServer/
LogResponse
```
The SOAP body contains a **LogResponse** element, as specified in section [3.1.4.1.2.2.](#page-12-6)

#### <span id="page-12-3"></span>**3.1.4.1.2 Elements**

<span id="page-12-7"></span>The following **XML Schema** element definitions are specific to this operation.

#### <span id="page-12-4"></span>**3.1.4.1.2.1 Log**

This structure is contained in an **ILogServer\_Log\_InputMessage** message and contains the log messages that the protocol client is requesting to add.

```
<xsd:element name="Log">
     <xsd:complexType>
         <xsd:sequence>
             <xsd:element minOccurs="0" name="messages" nillable="true" 
                 type="tns:ArrayOfLogMessageWCF"/>
         </xsd:sequence>
     </xsd:complexType>
</xsd:element>
```
**Messages:** MUST be of type **ArrayOfLogMessageWCF**.

#### <span id="page-12-5"></span>**3.1.4.1.2.2 LogResponse**

```
<xsd:element name="LogResponse">
    <xsd:complexType>
```
*[MS-FSL] — v20101219 Logging Protocol Specification* 

*Copyright © 2010 Microsoft Corporation.* 

```
 <xsd:sequence>
            <xsd:element minOccurs="0" name="LogResult" nillable="true" 
               type="xsd:string" /> 
          </xsd:sequence>
     </xsd:complexType>
</xsd:element>
```
**LogResult:** The string "ok" MUST be returned upon successful completion. The **Log** operation allows no other messages.

# <span id="page-13-0"></span>**3.1.4.1.3 Complex Types**

None.

## <span id="page-13-1"></span>**3.1.4.1.4 Simple Types**

None.

# <span id="page-13-2"></span>**3.1.4.1.5 Attributes**

None.

## <span id="page-13-3"></span>**3.1.4.1.6 Groups**

None.

## <span id="page-13-4"></span>**3.1.4.1.7 Attribute Groups**

<span id="page-13-8"></span>None.

# <span id="page-13-5"></span>**3.1.5 Timer Events**

<span id="page-13-7"></span>None.

# <span id="page-13-6"></span>**3.1.6 Other Local Events**

None.

*[MS-FSL] — v20101219 Logging Protocol Specification* 

# <span id="page-14-0"></span>**4 Protocol Examples**

<span id="page-14-3"></span>As specified in section [1.4,](#page-6-1) this protocol uses SOAP message security. For clarity, all SOAP requests and responses are shown in clear text, without SOAP message security.

# <span id="page-14-1"></span>**4.1 Log message example**

The protocol client sends a **ILogServer\_Log\_InputMessage** request to log a message.

```
<s:Envelope xmlns:s="http://www.w3.org/2003/05/soap-envelope" 
xmlns:a="http://www.w3.org/2005/08/addressing">
  <s:Header>
     <a:Action s:mustUnderstand="1"> 
http://Microsoft.SharePoint.Search.Extended.MonitoringService.LogServer.WCFServer/ILogServer/
Log
     </a:Action>
     <a:MessageID>urn:uuid:117ae174-0261-4d76-b346-e596672fecf4</a:MessageID>
     <a:ReplyTo>
      <a:Address>http://www.w3.org/2005/08/addressing/anonymous</a:Address>
    </a:ReplyTo>
     <a:To s:mustUnderstand="1">...</a:To>
   </s:Header>
  <s:Body>
    <Log 
xmlns="http://Microsoft.SharePoint.Search.Extended.MonitoringService.LogServer.WCFServer">
       <messages 
xmlns:b="http://Microsoft.SharePoint.Search.Extended.MonitoringService.LogServer.WCFServer" 
xmlns:i="http://www.w3.org/2001/XMLSchema-instance">
         <b:LogMessageWCF>
           <b:Collection>SampleCollection</b:Collection>
           <b:Host>716XQ3J</b:Host>
           <b:Level>3</b:Level>
           <b:Message>Sample log message text</b:Message>
           <b:MessageId>12345</b:MessageId>
           <b:Module>SampleModule</b:Module>
           <b:TimeStamp>2009-01-16T12:30:03.4422457+01:00</b:TimeStamp>
         </b:LogMessageWCF>
       </messages>
    \langleLog> </s:Body>
```

```
</s:Envelope>
```
#### The protocol server processes the log message and responds as follows:

```
<s:Envelope xmlns:s="http://www.w3.org/2003/05/soap-envelope" 
xmlns:a="http://www.w3.org/2005/08/addressing">
  <s:Header>
     <a:Action 
s:mustUnderstand="1">http://Microsoft.SharePoint.Search.Extended.MonitoringService.LogServer.
WCFServer/ILogServer/LogResponse
     </a:Action>
     <a:RelatesTo>urn:uuid:117ae174-0261-4d76-b346-e596672fecf4</a:RelatesTo>
  </s:Header>
  <s:Body>
    <LogResponse 
xmlns="http://Microsoft.SharePoint.Search.Extended.MonitoringService.LogServer.WCFServer">
      <LogResult>ok</LogResult>
```
*[MS-FSL] — v20101219 Logging Protocol Specification*  *15 / 25*

*Copyright © 2010 Microsoft Corporation.* 

 </LogResponse>  $\langle$ /s:Body $\rangle$ </s:Envelope>

*[MS-FSL] — v20101219 Logging Protocol Specification* 

*Copyright © 2010 Microsoft Corporation.* 

*Release: Sunday, December 19, 2010* 

*16 / 25*

# <span id="page-16-0"></span>**5 Security**

# <span id="page-16-1"></span>**5.1 Security Considerations for Implementers**

<span id="page-16-3"></span>This protocol introduces no additional security considerations beyond those applicable to the underlying protocols.

## <span id="page-16-2"></span>**5.2 Index of Security Parameters**

<span id="page-16-4"></span>None.

*[MS-FSL] — v20101219 Logging Protocol Specification* 

*Copyright © 2010 Microsoft Corporation.* 

# <span id="page-17-0"></span>**6 Appendix A: Full WSDL**

For ease of implementation the full WSDL is provided as follows:

```
<?xml version="1.0" encoding="utf-8"?>
<wsdl:definitions name="LogServer" 
targetNamespace="http://Microsoft.SharePoint.Search.Extended.MonitoringService.LogServer.WCFS
erver"
     xmlns:wsdl="http://schemas.xmlsoap.org/wsdl/"
     xmlns:wsa10="http://www.w3.org/2005/08/addressing"
     xmlns:soap12="http://schemas.xmlsoap.org/wsdl/soap12/"
     xmlns:wsu="http://docs.oasis-open.org/wss/2004/01/oasis-200401-wss-wssecurity-utility-
1.0.xsd"
     xmlns:wsp="http://schemas.xmlsoap.org/ws/2004/09/policy"
     xmlns:wsaw="http://www.w3.org/2006/05/addressing/wsdl" 
xmlns:mssp="http://schemas.microsoft.com/ws/2005/07/securitypoliccy"
     xmlns:sp="http://schemas.xmlsoap.org/ws/2005/07/securitypolicy"
xmlns:tns="http://Microsoft.SharePoint.Search.Extended.MonitoringService.LogServer.WCFServer"
     xmlns:xsd="http://www.w3.org/2001/XMLSchema">
   <wsp:Policy wsu:Id="LogServer.Server_ILogServer_policy">
     <wsp:ExactlyOne>
       <wsp:All>
         <sp:SymmetricBinding>
           <wsp:Policy>
             <sp:ProtectionToken>
               <wsp:Policy>
                 <sp:SecureConversationToken 
sp:IncludeToken="http://schemas.xmlsoap.org/ws/2005/07/securitypolicy/IncludeToken/AlwaysToRe
cipient">
                   <wsp:Policy>
                     <sp:RequireDerivedKeys/>
                    <sp:BootstrapPolicy>
                       <wsp:Policy>
                         <sp:SignedParts>
                            <sp:Body/>
                           <sp:Header Name="To" 
Namespace="http://www.w3.org/2005/08/addressing"/>
                            <sp:Header Name="From" 
Namespace="http://www.w3.org/2005/08/addressing"/>
                            <sp:Header Name="FaultTo" 
Namespace="http://www.w3.org/2005/08/addressing"/>
                            <sp:Header Name="ReplyTo" 
Namespace="http://www.w3.org/2005/08/addressing"/>
                            <sp:Header Name="MessageID" 
Namespace="http://www.w3.org/2005/08/addressing"/>
                            <sp:Header Name="RelatesTo" 
Namespace="http://www.w3.org/2005/08/addressing"/>
                            <sp:Header Name="Action" 
Namespace="http://www.w3.org/2005/08/addressing"/>
                         </sp:SignedParts>
                        <sp:EncryptedParts>
                            <sp:Body/>
                          </sp:EncryptedParts>
                          <sp:SymmetricBinding>
                            <wsp:Policy>
                              <sp:ProtectionToken>
                                <wsp:Policy>
```
*[MS-FSL] — v20101219 Logging Protocol Specification* 

 <mssp:SslContextToken sp:IncludeToken="http://schemas.xmlsoap.org/ws/2005/07/securitypolicy/IncludeToken/AlwaysToRe cipient">

```
 <wsp:Policy>
                          <sp:RequireDerivedKeys/>
                           <mssp:RequireClientCertificate/>
                        </wsp:Policy>
                      </mssp:SslContextToken>
                    </wsp:Policy>
                  </sp:ProtectionToken>
                 <sp:AlgorithmSuite>
                    <wsp:Policy>
                      <sp:Basic256/>
                    </wsp:Policy>
                  </sp:AlgorithmSuite>
                  <sp:Layout>
                    <wsp:Policy>
                      <sp:Strict/>
                    </wsp:Policy>
                  </sp:Layout>
                 <sp:IncludeTimestamp/>
                 <sp:EncryptSignature/>
                 <sp:OnlySignEntireHeadersAndBody/>
                </wsp:Policy>
             </sp:SymmetricBinding>
            <sp:Wss11>
                <wsp:Policy>
                  <sp:MustSupportRefKeyIdentifier/>
                 <sp:MustSupportRefIssuerSerial/>
                 <sp:MustSupportRefThumbprint/>
                 <sp:MustSupportRefEncryptedKey/>
                </wsp:Policy>
             \langle/sp:Wss11>
            <sp:Trust10>
                <wsp:Policy>
                  <sp:MustSupportIssuedTokens/>
                 <sp:RequireClientEntropy/>
                 <sp:RequireServerEntropy/>
                </wsp:Policy>
            \langle/sp:Trust10>
           </wsp:Policy>
         </sp:BootstrapPolicy>
       </wsp:Policy>
     </sp:SecureConversationToken>
   </wsp:Policy>
 </sp:ProtectionToken>
 <sp:AlgorithmSuite>
   <wsp:Policy>
    <sp:Basic256/>
   </wsp:Policy>
 </sp:AlgorithmSuite>
 <sp:Layout>
   <wsp:Policy>
    <sp:Strict/>
   </wsp:Policy>
 </sp:Layout>
 <sp:IncludeTimestamp/>
 <sp:EncryptSignature/>
 <sp:OnlySignEntireHeadersAndBody/>
```
*[MS-FSL] — v20101219 Logging Protocol Specification* 

*Copyright © 2010 Microsoft Corporation.* 

```
 </wsp:Policy>
         </sp:SymmetricBinding>
         <sp:Wss11>
           <wsp:Policy>
             <sp:MustSupportRefKeyIdentifier/>
             <sp:MustSupportRefIssuerSerial/>
             <sp:MustSupportRefThumbprint/>
             <sp:MustSupportRefEncryptedKey/>
           </wsp:Policy>
         </sp:Wss11>
         <sp:Trust10>
           <wsp:Policy>
             <sp:MustSupportIssuedTokens/>
             <sp:RequireClientEntropy/>
             <sp:RequireServerEntropy/>
           </wsp:Policy>
         </sp:Trust10>
         <wsaw:UsingAddressing/>
      \langle/wsp:All>
     </wsp:ExactlyOne>
   </wsp:Policy>
   <wsdl:types>
     <xsd:schema elementFormDefault="qualified" 
targetNamespace="http://Microsoft.SharePoint.Search.Extended.MonitoringService.LogServer.WCFS
erver">
       <xsd:element name="Log">
         <xsd:complexType>
           <xsd:sequence>
             <xsd:element minOccurs="0" name="messages" nillable="true" 
               type="tns:ArrayOfLogMessageWCF"/>
           </xsd:sequence>
         </xsd:complexType>
       </xsd:element>
       <xsd:complexType name="ArrayOfLogMessageWCF">
         <xsd:sequence>
           <xsd:element minOccurs="0" maxOccurs="unbounded" name="LogMessageWCF" 
             nillable="true" type="tns:LogMessageWCF"/>
         </xsd:sequence>
       </xsd:complexType>
       <xsd:element name="ArrayOfLogMessageWCF" nillable="true" 
         type="tns:ArrayOfLogMessageWCF"/>
       <xsd:complexType name="LogMessageWCF">
         <xsd:sequence>
           <xsd:element minOccurs="0" name="Collection" nillable="true" 
             type="xsd:string"/>
           <xsd:element minOccurs="0" name="Host" nillable="true" 
             type="xsd:string"/>
           <xsd:element minOccurs="0" name="Level" type="xsd:int"/>
           <xsd:element minOccurs="0" name="Message" nillable="true" 
             type="xsd:string"/>
           <xsd:element minOccurs="0" name="MessageId" type="xsd:int"/>
           <xsd:element minOccurs="0" name="Module" nillable="true" 
             type="xsd:string"/>
           <xsd:element minOccurs="0" name="TimeStamp" type="xsd:dateTime"/>
         </xsd:sequence>
       </xsd:complexType>
       <xsd:element name="LogMessageWCF" nillable="true" type="tns:LogMessageWCF"/>
       <xsd:element name="LogResponse">
         <xsd:complexType>
```
*[MS-FSL] — v20101219 Logging Protocol Specification* 

*Copyright © 2010 Microsoft Corporation.* 

*Release: Sunday, December 19, 2010* 

*20 / 25*

```
 <xsd:sequence>
             <xsd:element minOccurs="0" name="LogResult" nillable="true" 
               type="xsd:string"/>
           </xsd:sequence>
         </xsd:complexType>
       </xsd:element>
     </xsd:schema>
   </wsdl:types>
  <wsdl:message name="ILogServer_Log_InputMessage">
     <wsdl:part name="parameters" element="tns:Log"/>
   </wsdl:message>
  <wsdl:message name="ILogServer_Log_OutputMessage">
     <wsdl:part name="parameters" element="tns:LogResponse"/>
   </wsdl:message>
  <wsdl:portType name="ILogServer">
     <wsdl:operation name="Log">
       <wsdl:input
wsaw:Action="http://Microsoft.SharePoint.Search.Extended.MonitoringService.LogServer.WCFServe
r/ILogServer/Log" message="tns:ILogServer_Log_InputMessage"/>
       <wsdl:output 
wsaw:Action="http://Microsoft.SharePoint.Search.Extended.MonitoringService.LogServer.WCFServe
r/ILogServer/LogResponse" message="tns:ILogServer_Log_OutputMessage"/>
     </wsdl:operation>
  </wsdl:portType>
  <wsdl:binding name="LogServer.Server_ILogServer" type="tns:ILogServer">
     <wsp:PolicyReference URI="#LogServer.Server_ILogServer_policy"/>
     <soap12:binding transport="http://schemas.xmlsoap.org/soap/http"/>
     <wsdl:operation name="Log">
       <soap12:operation 
soapAction="http://Microsoft.SharePoint.Search.Extended.MonitoringService.LogServer.WCFServer
/ILogServer/Log" style="document"/>
      <wsdl:input>
        <soap12:body use="literal"/>
       </wsdl:input>
       <wsdl:output>
         <soap12:body use="literal"/>
       </wsdl:output>
     </wsdl:operation>
   </wsdl:binding>
</wsdl:definitions>
```
*[MS-FSL] — v20101219 Logging Protocol Specification* 

*Copyright © 2010 Microsoft Corporation.* 

# <span id="page-21-0"></span>**7 Appendix B: Product Behavior**

<span id="page-21-1"></span>The information in this specification is applicable to the following Microsoft products or supplemental software. References to product versions include released service packs:

■ Microsoft® FAST<sup>™</sup> Search Server 2010

Exceptions, if any, are noted below. If a service pack or Quick Fix Engineering (QFE) number appears with the product version, behavior changed in that service pack or QFE. The new behavior also applies to subsequent service packs of the product unless otherwise specified. If a product edition appears with the product version, behavior is different in that product edition.

Unless otherwise specified, any statement of optional behavior in this specification that is prescribed using the terms SHOULD or SHOULD NOT implies product behavior in accordance with the SHOULD or SHOULD NOT prescription. Unless otherwise specified, the term MAY implies that the product does not follow the prescription.

*[MS-FSL] — v20101219 Logging Protocol Specification* 

*Copyright © 2010 Microsoft Corporation.* 

# <span id="page-22-0"></span>**8 Change Tracking**

<span id="page-22-1"></span>No table of changes is available. The document is either new or has had no changes since its last release.

*[MS-FSL] — v20101219 Logging Protocol Specification* 

*Copyright © 2010 Microsoft Corporation.* 

# <span id="page-23-0"></span>**9 Index**

# **A**

Abstract data model [server](#page-11-7) 12 [Applicability](#page-7-5) 8 [ArrayOfLogMessageWCF complex type](#page-9-6) 10 [Attribute groups](#page-10-5) 11 [Attributes](#page-10-6) 11

# **C**

```
Capability negotiation 8
Change tracking 23
overview 12
Complex types 10
  ArrayOfLogMessageWCF 10
 LogMessageWCF 10
```
#### **D**

Data model - abstract [server](#page-11-7) 12 [Directory service schema elements](#page-10-7) 11

#### **E**

Elements - [directory service schema](#page-10-7) 11 Events local - [server](#page-13-7) 14 [timer -](#page-13-8) server 14 Examples [Log message example](#page-14-2) 15 [overview](#page-14-3) 15

#### **F**

Fields - [vendor-extensible](#page-7-7) 8 [Full WSDL](#page-17-1) 18

## **G**

[Glossary](#page-4-4) 5 [Groups](#page-10-8) 11

#### **I**

Implementer - [security considerations](#page-16-3) 17 [Index of security parameters](#page-16-4) 17 [Informative references](#page-5-2) 6 Initialization [server](#page-11-9) 12 [Introduction](#page-4-5) 5

#### **L**

Local events [server](#page-13-7) 14 [Log message example](#page-14-2) 15 [LogMessageWCF complex type](#page-9-5) 10

#### **M**

Message processing [server](#page-11-10) 12 Messages [ArrayOfLogMessageWCF complex type](#page-9-6) 10 [attribute groups](#page-10-5) 11 [attributes](#page-10-6) 11 [complex types](#page-9-7) 10 [elements](#page-9-8) 10 [enumerated](#page-9-9) 10 [groups](#page-10-8) 11 [LogMessageWCF complex type](#page-9-5) 10 [namespaces](#page-8-4) 9 [simple types](#page-10-9) 11 [syntax](#page-8-5) 9 [transport](#page-8-6) 9

# **N**

[Namespaces](#page-8-4) 9 [Normative references](#page-4-6) 5

### **O**

**Operations** [Log](#page-11-11) 12 [Overview \(synopsis\)](#page-5-3) 6

# **P**

Parameters - [security index](#page-16-4) 17 [Preconditions](#page-7-8) 8 [Prerequisites](#page-7-8) 8 [Product behavior](#page-21-1) 22

## **R**

References [informative](#page-5-2) 6 [normative](#page-4-6) 5 [Relationship to other protocols](#page-6-1) 7

#### **S**

[Schema elements -](#page-10-7) directory service 11 **Security** [implementer considerations](#page-16-3) 17 [parameter index](#page-16-4) 17 Sequencing rules [server](#page-11-10) 12 Server [abstract data model](#page-11-7) 12 [initialization](#page-11-9) 12 [local events](#page-13-7) 14 [Log operation](#page-11-11) 12 [message processing](#page-11-10) 12 [overview](#page-11-8) 12

*[MS-FSL] — v20101219 Logging Protocol Specification* 

*Copyright © 2010 Microsoft Corporation.* 

[sequencing rules](#page-11-10) 12 [timer events](#page-13-8) 14 [timers](#page-11-12) 12 [Simple types](#page-10-9) 11 [Standards assignments](#page-7-9) 8 Syntax [messages -](#page-8-5) overview 9

## **T**

Timer events [server](#page-13-8) 14 **Timers** [server](#page-11-12) 12 [Tracking changes](#page-22-1) 23 [Transport](#page-8-6) 9 **Types** [complex](#page-9-7) 10 [simple](#page-10-9) 11

## **V**

[Vendor-extensible fields](#page-7-7) 8 [Versioning](#page-7-6) 8

#### **W**

[WSDL](#page-17-1) 18

*[MS-FSL] — v20101219 Logging Protocol Specification* 

*Copyright © 2010 Microsoft Corporation.*